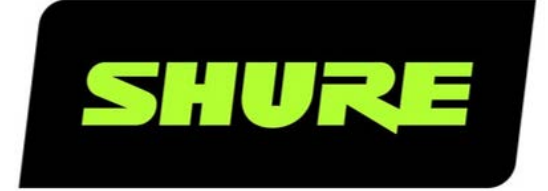

# SW6000 User Manual CAA Name Sign Template

User guide for Shure SW6000 Conference Management Software Version: 9.2 (2021)

User Manual Sw6000  $\sim$  Manual Sw6000  $\sim$  1/2000  $\sim$  1/2000  $\sim$  1/2000  $\sim$ 

## Table of Contents

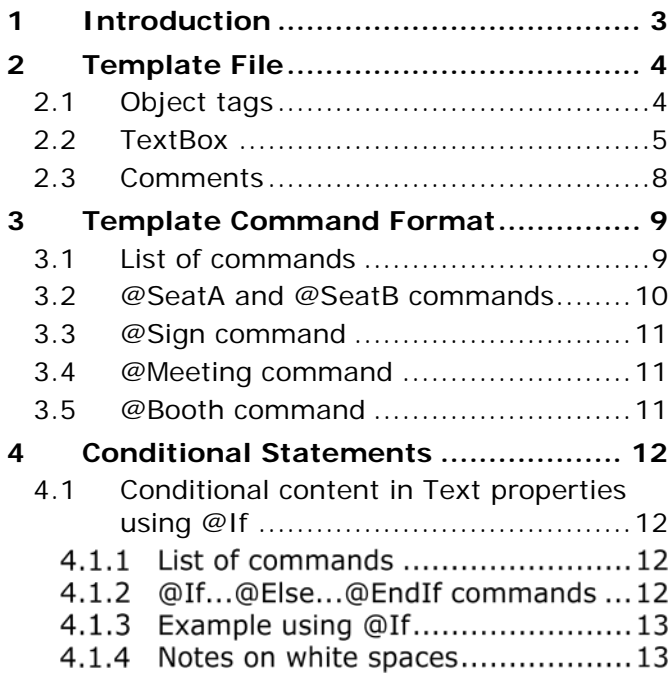

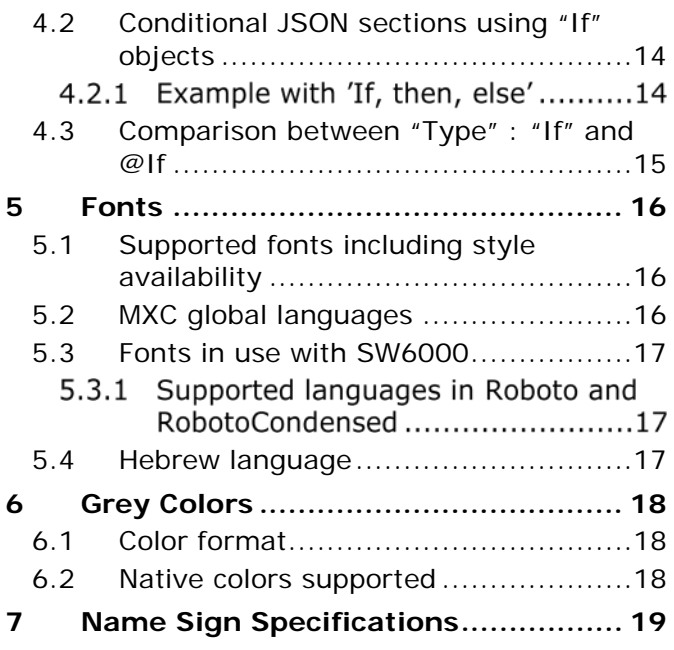

## <span id="page-2-0"></span>**Introduction**

This document describes the format of name sign template markup language as used in SW6000 in 'CAA|Setup|Configuration|Name sign templates'.

The name sign template format used in SW6000 is in fact the render format directly understood by the rendering engine in the name sign hardware. In SW6000, though, the template is split into a "Front" and "Rear" definition for easier handling, and then merged into one before sending to a name sign.

So a template in SW6000 is in its essence a name sign render JSON file for rendering the front and rear displays on a name sign.

On top of the basic template definition SW6000 has a markup language which is embedded into the templates and which is evaluated by SW6000 when it renders the template for a specific name sign.

In this way e.g. participant information can be merged into the predefined name sign template before it is sent to a name sign.

What is covered in this document is the name sign template markup language defined for the CUI rendering of name sign content.

## <span id="page-3-0"></span>2 Template File

This chapter describes all tags used in a template file.

#### <span id="page-3-1"></span>Object tags  $2.1$

The purpose of this chapter is to describe display object tags

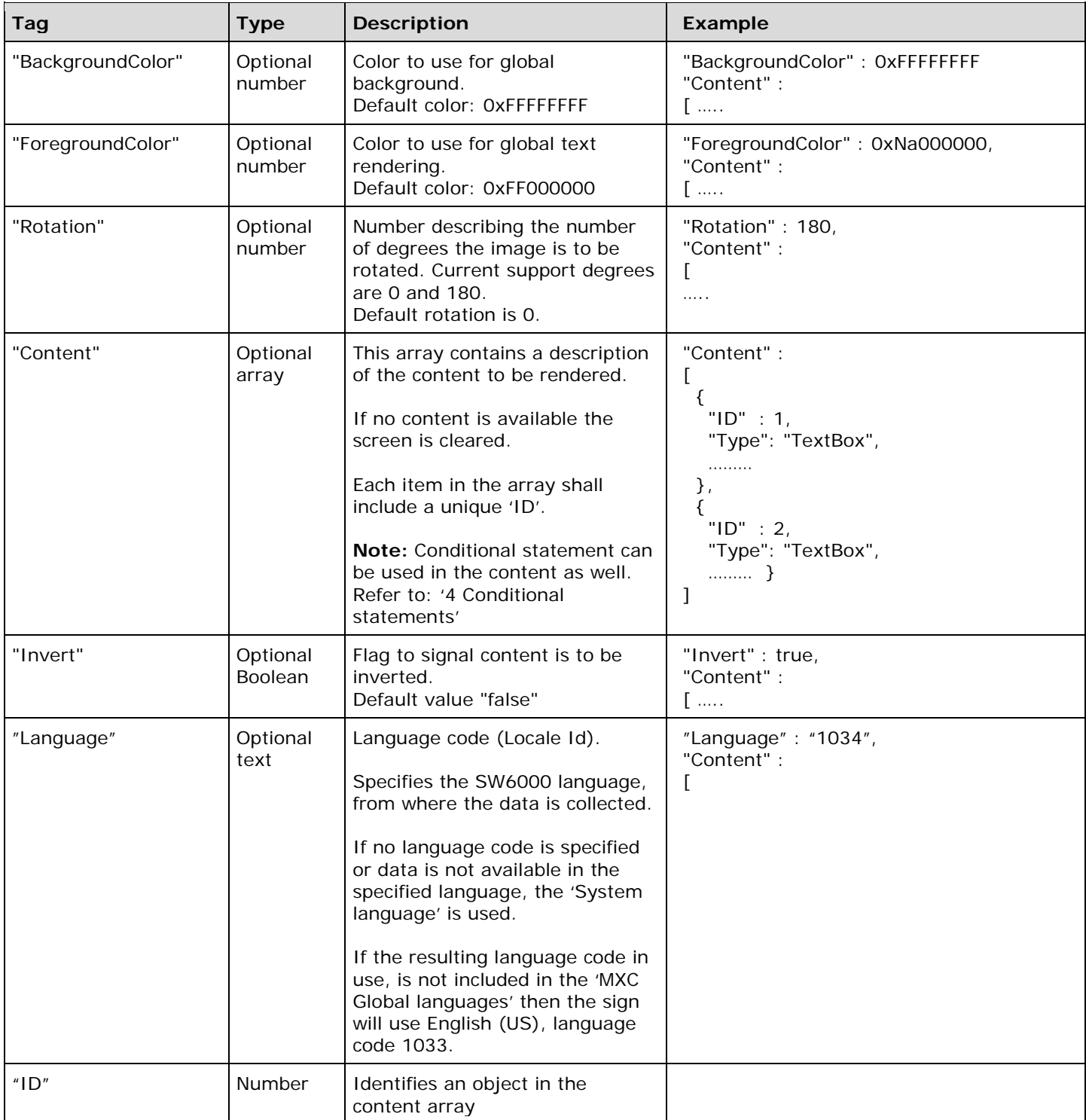

#### <span id="page-4-0"></span> $2.2$ TextBox

This section describe objects which can be within a text box.

### **Note:** A text box do not show any borders.

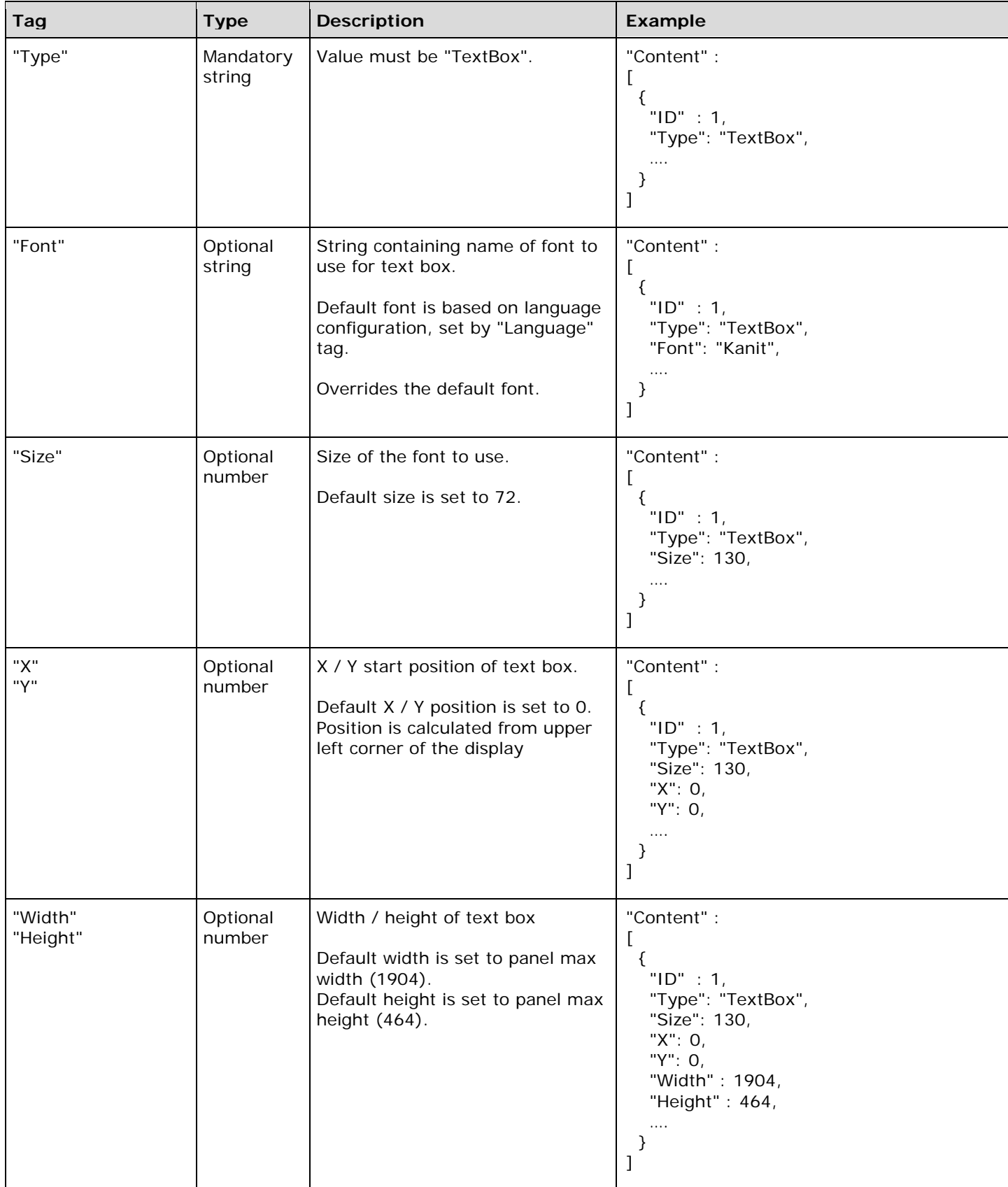

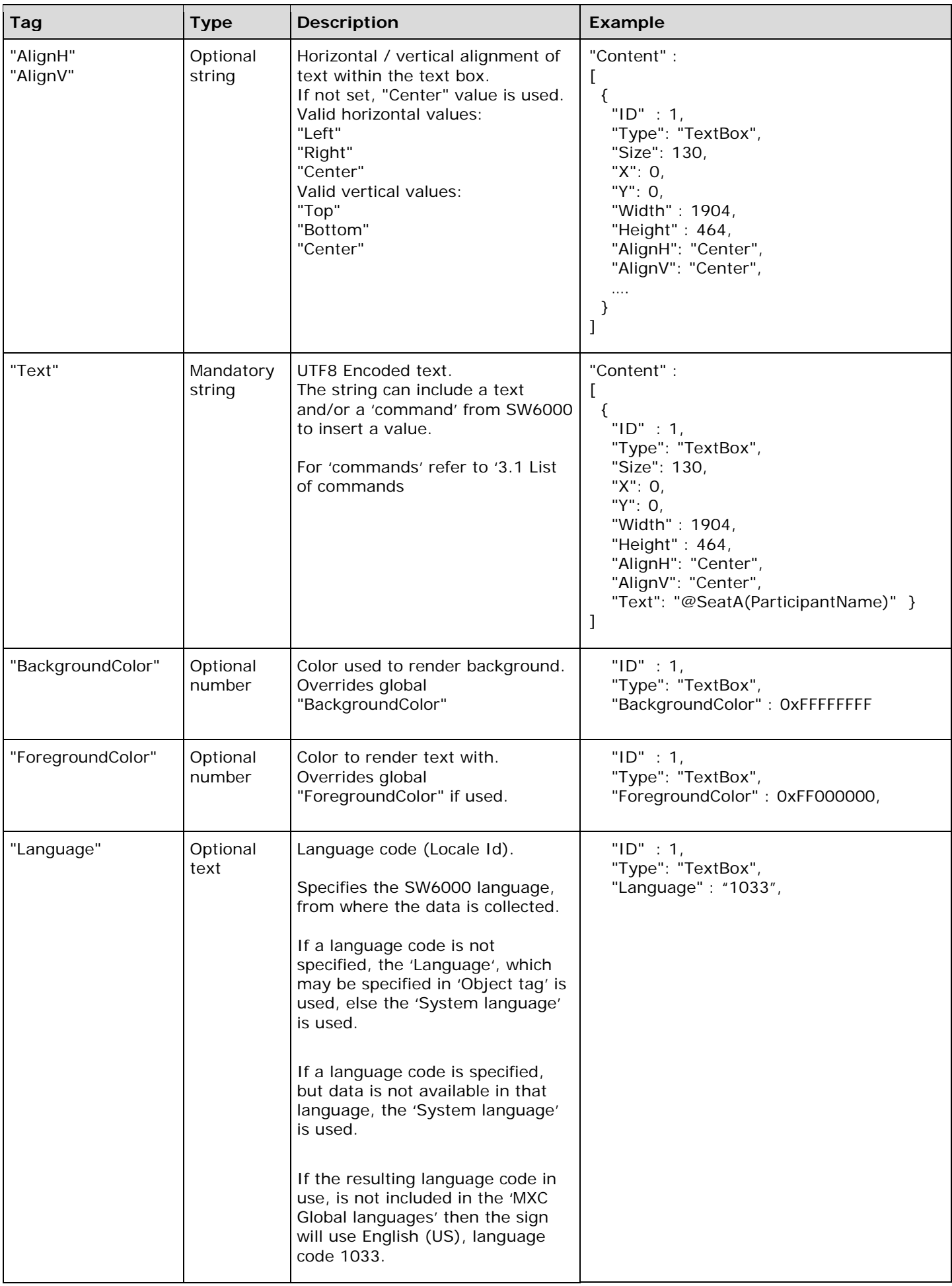

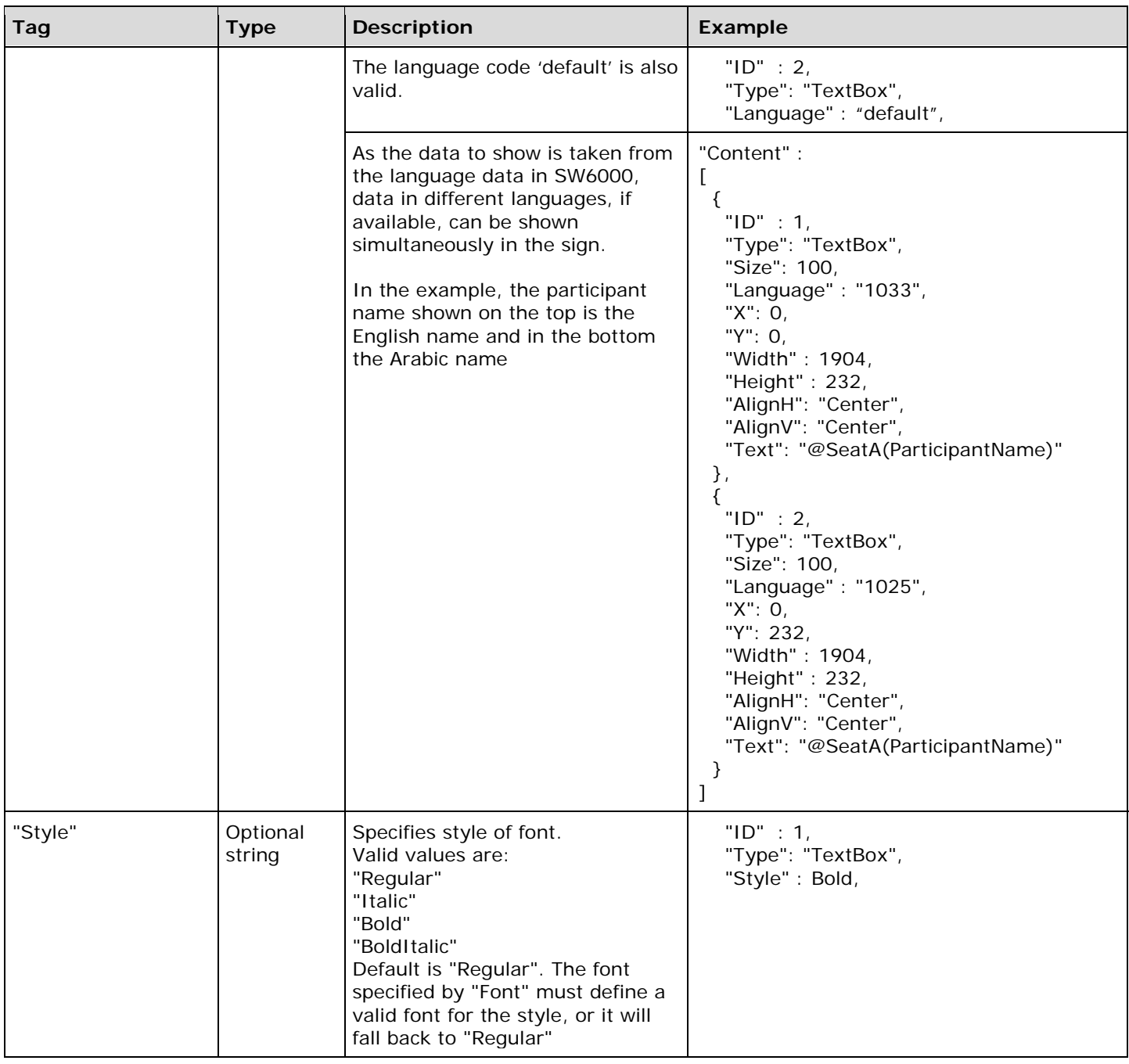

#### <span id="page-7-0"></span>2.3 Comments

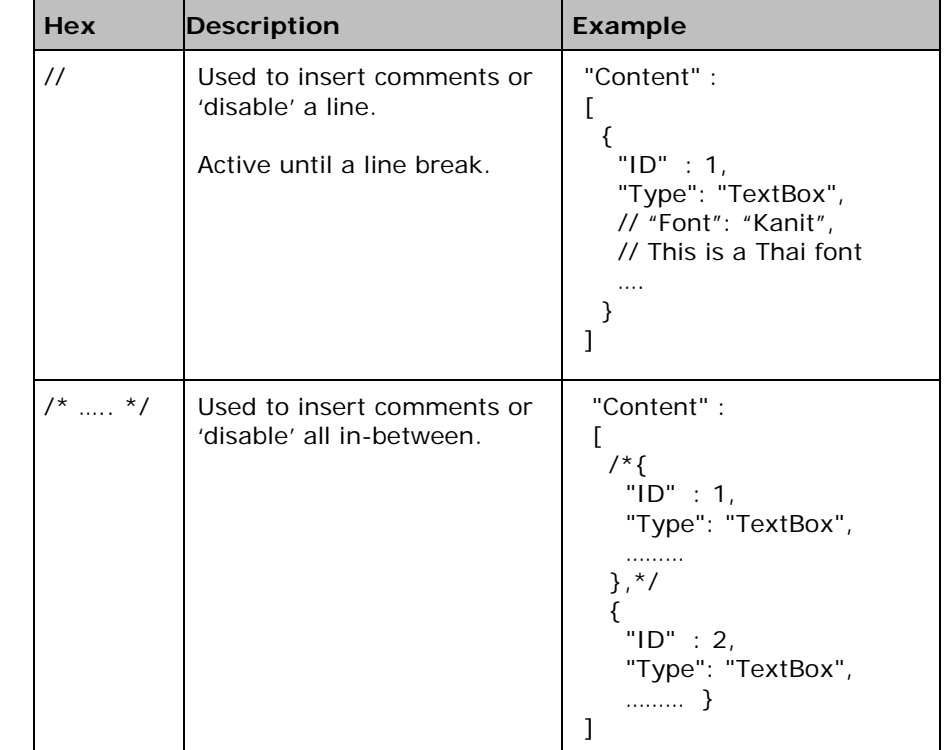

The template format supports inserting comments using the following format:

**Important:** Although the current template format supports inserting comments, this is not supported in standard json formats. This feature may be discontinued in future versions, and it is recommended to remove comments in the templates in use.

## <span id="page-8-0"></span>3 Template Command Format

The name sign template markup format rules:

- All commands starts with an  $@$ -sign
- Command arguments are passed in a pair of parentheses directly after the command (i.e. no white spaces between command and arguments)
- If there are no arguments to the command, the argument parentheses can be omitted.
- If a  $@$ -character is required in the template, it must be typed in as " $@@"$  the template renderer will render that sequence as a single @-character in the output.
- Commands and arguments cannot span multiple lines. Both must be on the same line in the template.

#### <span id="page-8-1"></span>List of commands  $3.1$

The markup language contains the following commands used for applying content.

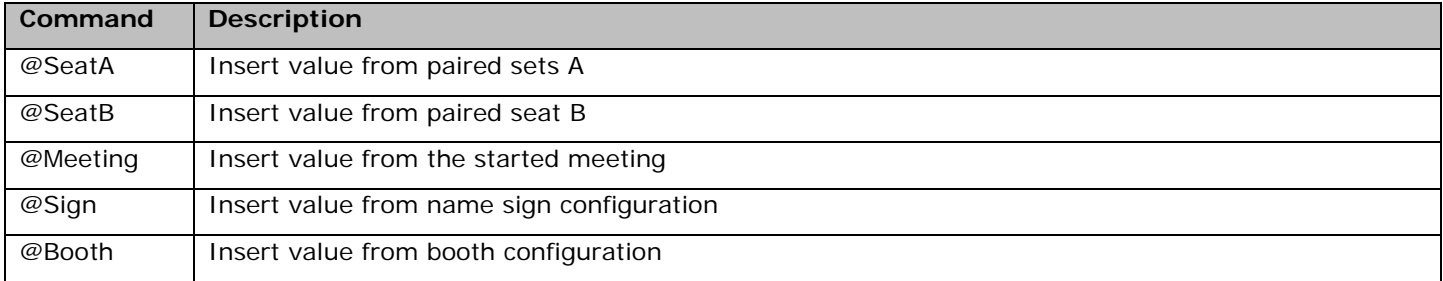

The following sections describes the commands in more detail.

#### <span id="page-9-0"></span> $3.2$ @SeatA and @SeatB commands

The @SeatA/B commands are used for accessing information about the seat paired with the name sign as either A or B seat.

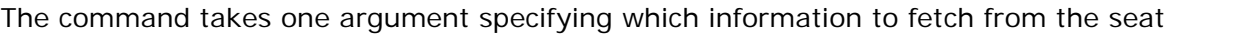

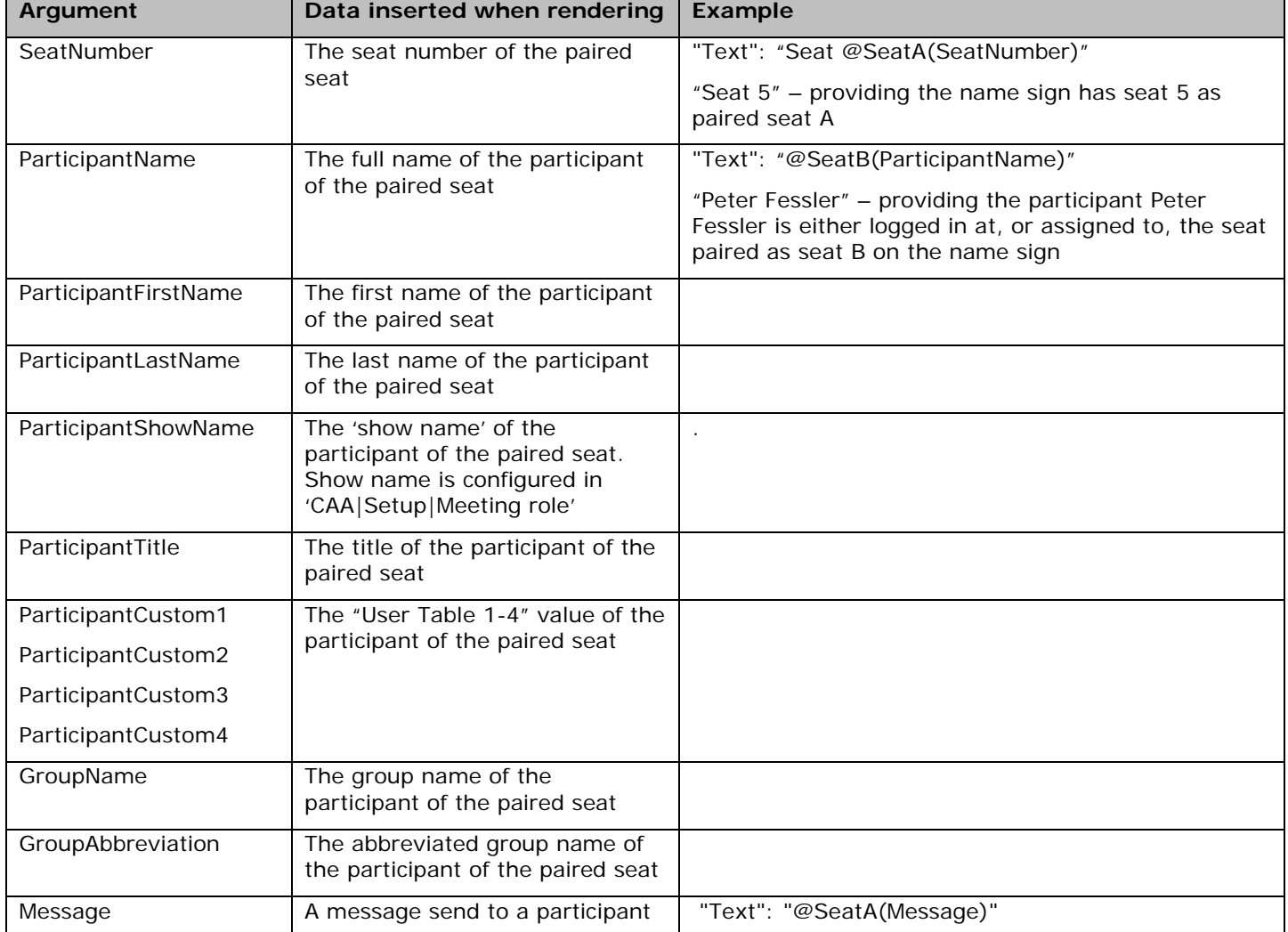

Most values in the table above refer to "the participant of the paired seat". This is the participant intended to be displayed on the name sign. First and foremost, this is the participant which is logged in at the seat. If no participant is logged in, and there is a seat assignment in the current meeting, the participant assigned to the seat will become "the participant of the paired seat", providing the participant is not currently logged in at another seat.

If there is no participant for the paired seat, the participant-derived values will render as an empty string.

All text values are fetched in the system default language for all name signs unless a font or a language code is specified.

#### <span id="page-10-0"></span>3.3 @Sign command

The @Sign command is used to access information about the name sign itself.

### The command takes one argument specifying which information to fetch from the seat

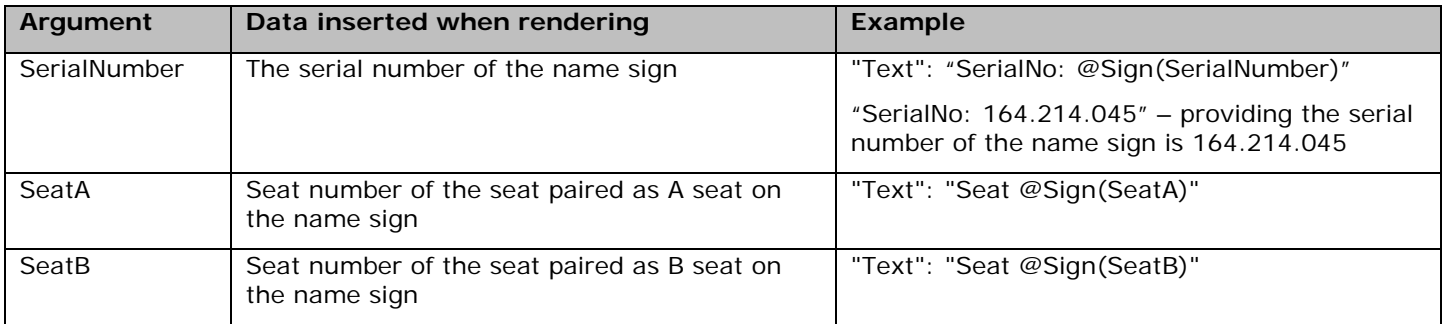

#### <span id="page-10-1"></span>@Meeting command  $3.4$

The @Meeting command is used to access information about the active meeting.

The command takes one argument specifying which information to fetch from the seat

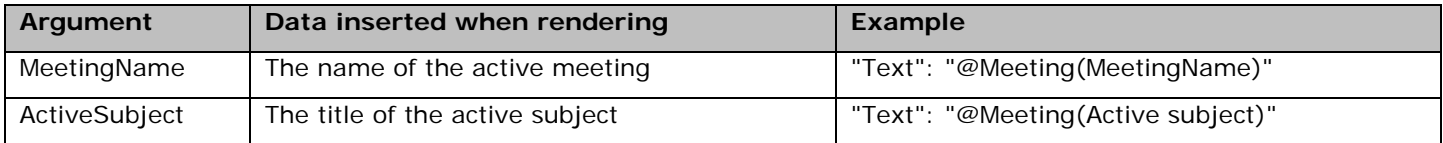

#### <span id="page-10-2"></span>3.5 @Booth command

The @Booth command is used to access information about interpreter booth.

The command takes one argument specifying which information to fetch from the booth.

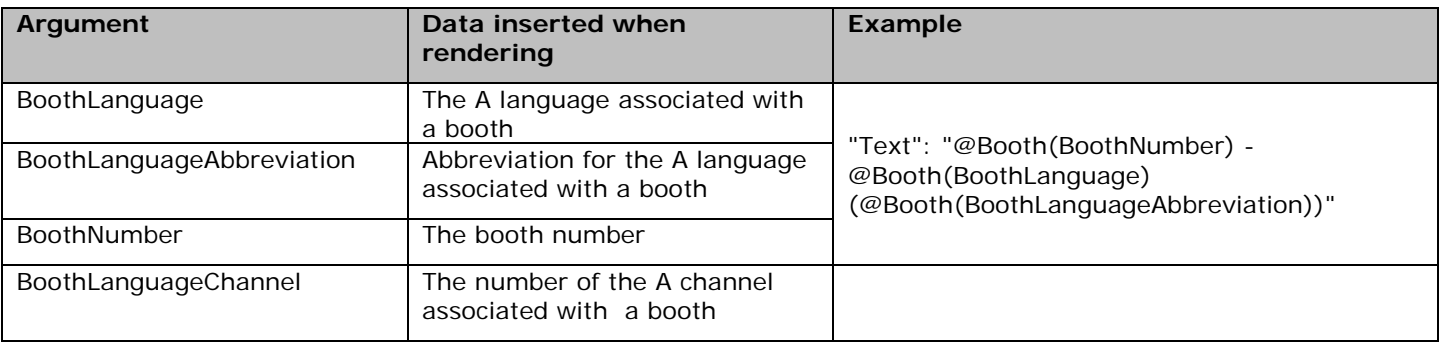

## <span id="page-11-0"></span>4 Conditional Statements

The conditional statement can be achieved in two ways:

- Conditional content in Text properties using @If
- Conditional JSON sections using "If" objects

The following sections describes the conditional statements in details.

#### <span id="page-11-1"></span>Conditional content in Text properties using @If  $4.1$

The name sign conditional commands used as 'Text' arguments:

- All commands starts with an @-sign
- Command arguments are passed in a pair of parentheses directly after the command (i.e. no white spaces between command and arguments)
- If there are no arguments to the command, the argument parentheses can be omitted.
- If the first character after a command or command argument end parenthesis is a space, it is trimmed out when rendering a template. This allows the output of a markup command to line up with literal content in the template. (e.g. the template snippet "@If(something) Yes@Else No" would evaluate to "Yes" or "No" when rendering – without skipping a space after a command it would yield "Yes" or " No", where No has a leading space, or would require empty parentheses after @Else to be able to put "No" right after the @Else to avoid the space)
- If a  $@$ -character is required in the template, it must be typed in as " $@@"$  the template renderer will render that sequence as a single @-character in the output.
- Commands and arguments cannot span multiple lines. Both must be on the same line in the template.

#### $4.1.1$ List of commands

The markup language contains the following commands

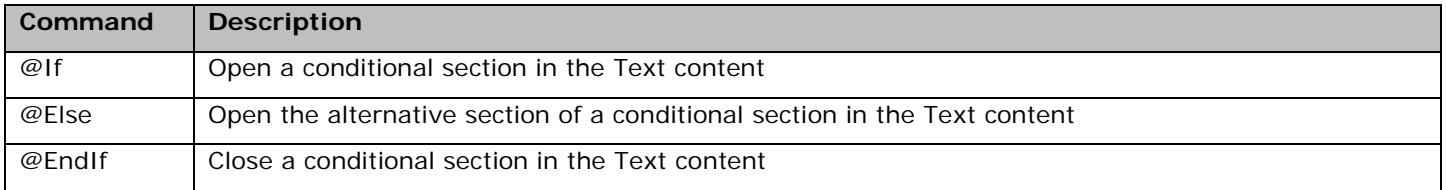

#### $4.1.2$ @If...@Else...@EndIf commands

The @If, @Else and @EndIf commands exists for conditional inclusion of sections in Text property values.

Everything between an @If and its associated @Else command is rendered to the name sign by the CUI only if the condition argument to the @If command is true. Otherwise, the section between the @Else and its associated @EndIf command is rendered to the name sign.

The @Else command can be excluded, in which case the section between the @If and @EndIf commands is rendered if the condition argument of the @If command is true.

@If..@Else..@EndIf constructs can be nested for complex conditional template content.

The @If command takes one of the following conditions as argument.

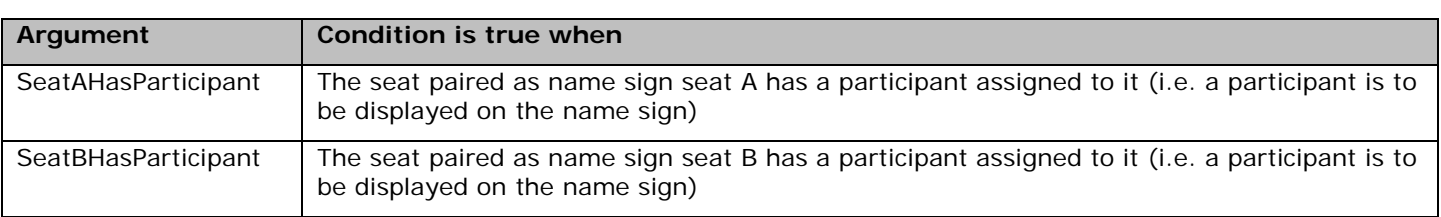

The @Else and @EndIf commands take no arguments.

#### 4.1.3 Example using @If

The following examples includes some JSON formatting, since the @If...@Else...@EndIf command syntax is designed to include or exclude chunks of text data in the template.

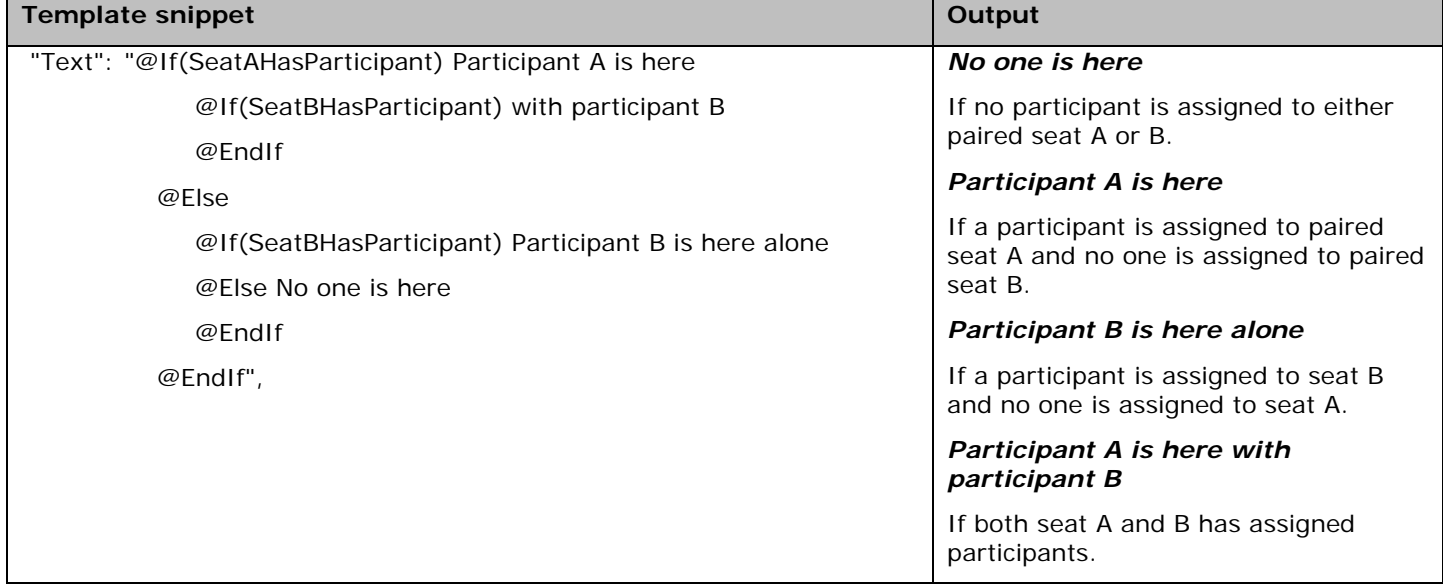

#### $4.1.4$ Notes on white spaces

To limit the amount of data sent over the DCS LAN, the CUI will trim down the JSON of name sign templates. To save on processing this is done before the template is pre-parsed into literal text and markup commands.

The trimming down of the JSON involves removing all non-quoted spaces and line breaks. This will affect how the markup language is parsed after the trimming. If, for instance, you have the construct "@EndIf This is my text" it will be trimmed down to "@EndIfThisIsMyText", which will fail parsing, since there is no markup command named @EndIfThisIsMyText.

A workaround for such a situation would be to include the optional parantheses on @EndIf. This would result in the trimmed down "@EndIf()ThisIsMyText", which is parsable.

### <span id="page-13-0"></span>Conditional JSON sections using "If" objects  $4.2$

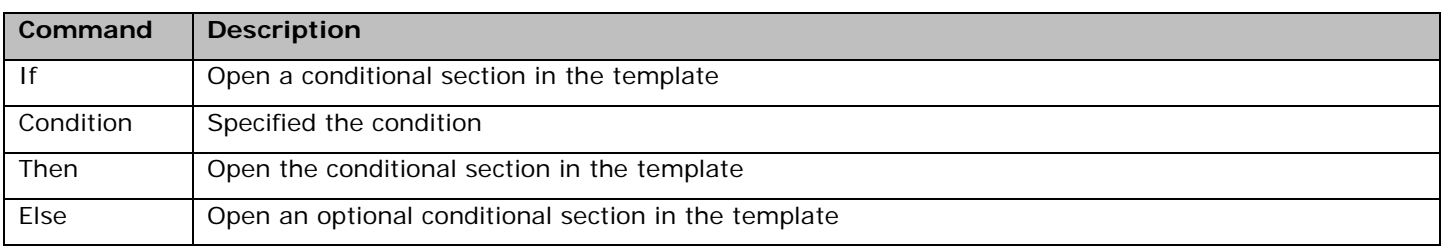

### The condition command takes the same conditions as argument as the @If command.

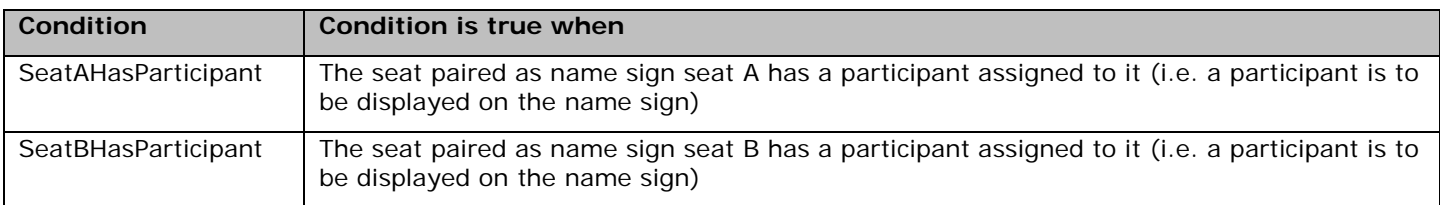

#### $4.2.1$ Example with 'If, then, else'

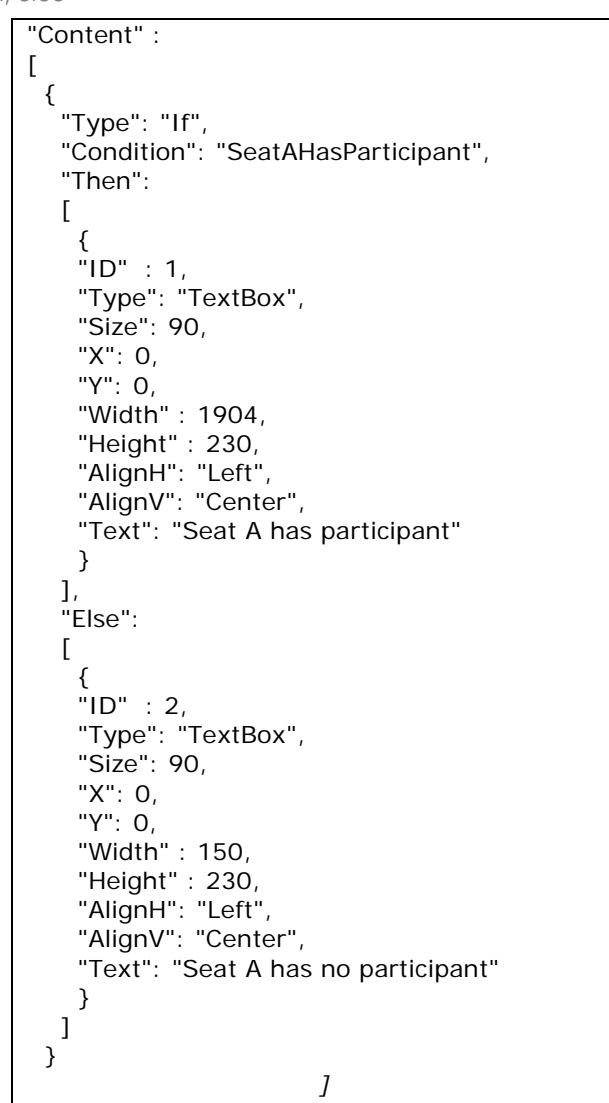

#### <span id="page-14-0"></span>Comparison between "Type" : "If" and @If 4.3

The following template examples shown the two ways of using 'If' to constructs the display a "<" and ">" direction indicator if somebody is logged in at the A and B seat respectively, indicating the seating position of the displayed participant name.

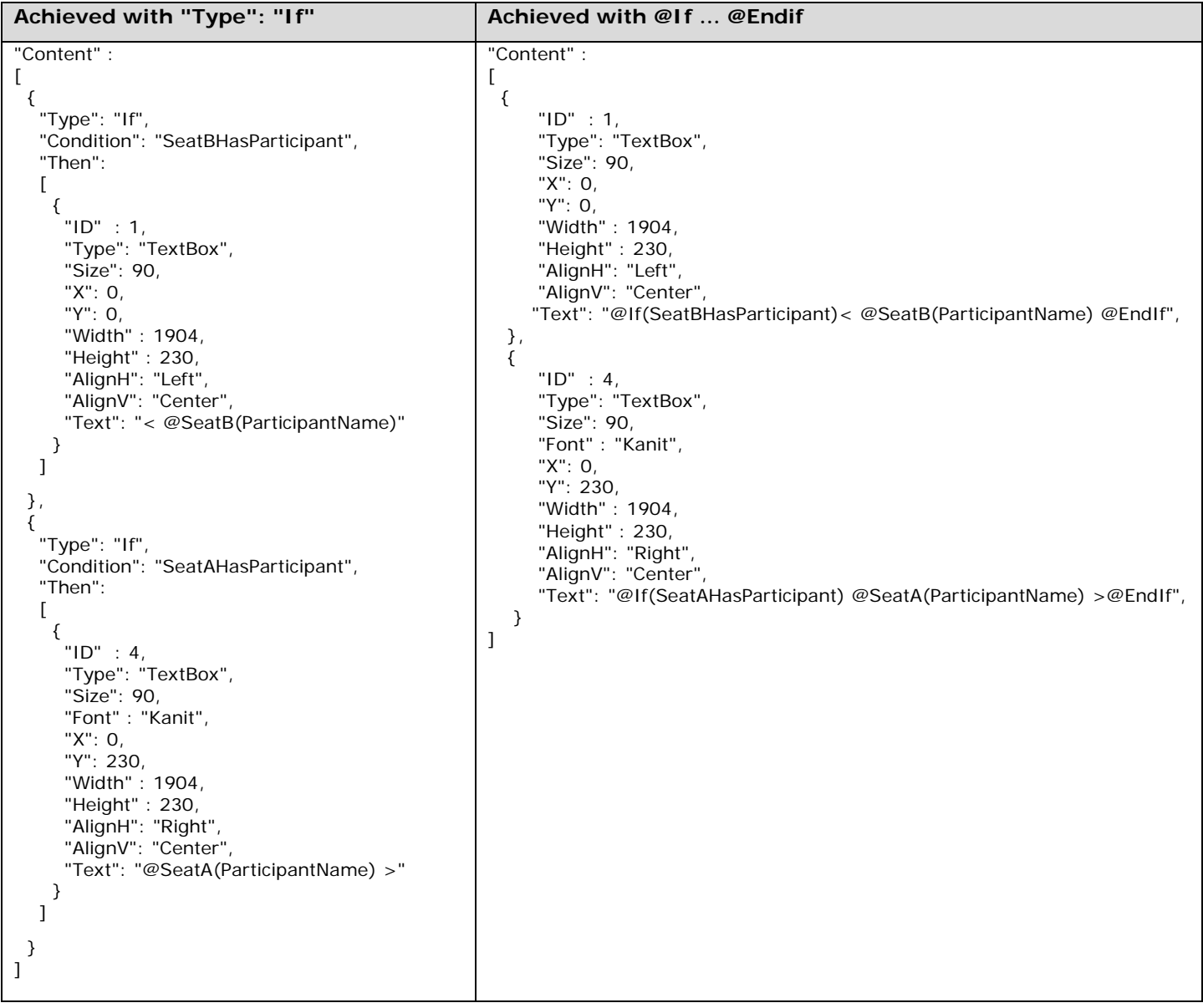

## <span id="page-15-0"></span>5 Fonts

The font sizes supported are TTF fonts and all pt sizes are valid.

If an invalid font is specified in a template, the "Roboto Condensed Regular" font will be used.

<span id="page-15-1"></span>Supported fonts including style availability 5.1

The next table shows the fonts available in the Namesign.

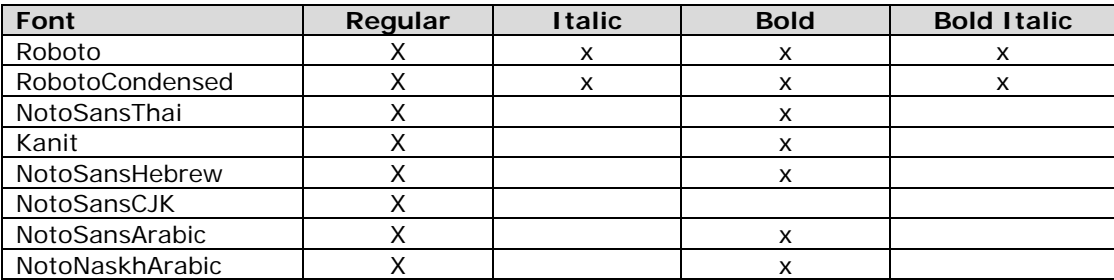

#### <span id="page-15-2"></span>MXC global languages 5.2

The table shows the default font selection for the MXC global languages. Each language is defined with a language code (locale id).

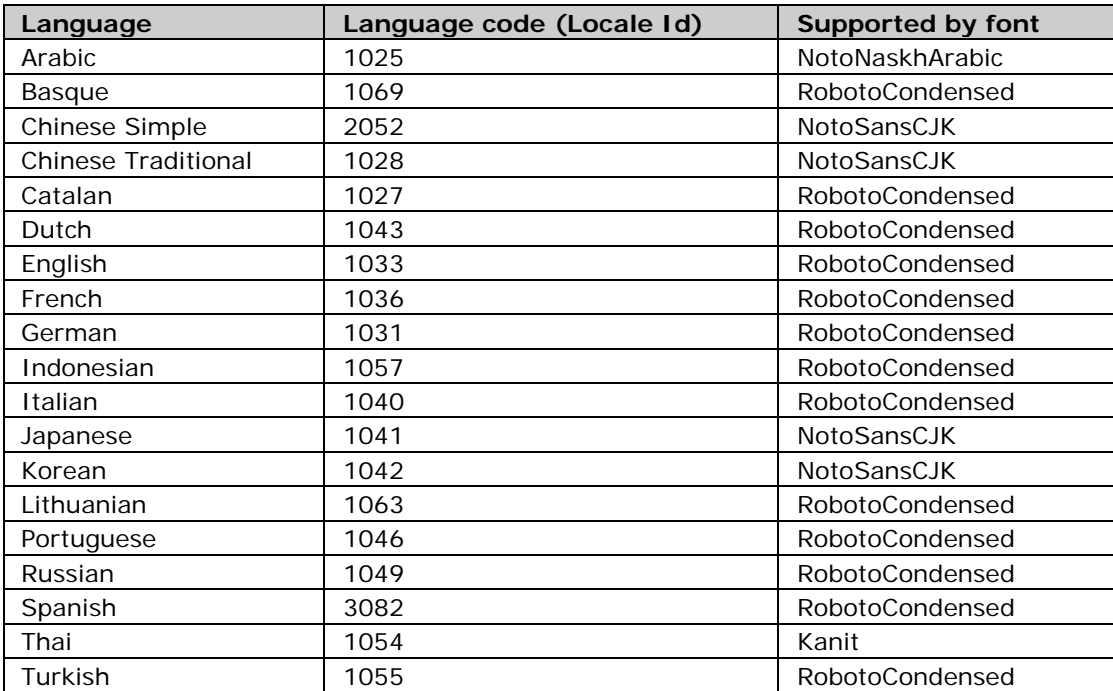

#### <span id="page-16-0"></span>5.3 Fonts in use with SW6000

When the MXCSIGN is used with SW6000 and the language(s) used in SW6000 is not supported in the MXC global languages, the MXCSIGN will use the Language code (Locale Id) 1033 (RobotoCondensed font).

It is therefore not needed to change the 'Language' in any of the default templates in SW6000 if the used language is a language supported in the RobotoCondensed font.

The Roboto and RobotoCondensed fonts support Latin, Greek and Cyrillic script and the following characters are supported:

" # \$ % & ' ( ) \* + , - . / 0 1 2 3 4 5 6 7 8 9 : ; < = > ? @ A B C D E F G H I J K L M N O P Q R S T U V W X Y Z [ \ ] ^ \_ ` a b c d e f g h i j k l m n o p q r s t u v w x y z {|} ~ ¡ ¢ £ ¤ ¥ ¦ § ¨ © ª « ¬ ® ¯ ° ± ² ³ ´ µ ¶ · ¸ ¹ º » ¼ ½ ¾ ¿ À Á Â Ã Ä Å Æ Ç È É Ê Ë Ì Í Î Ï Ð Ñ Ò Ó Ô Õ Ö × Ø Ù Ú Û Ü Ý Þ ß à á â ã ä å æ ç è é ê ë ì í î ï ð ñ ò ó ô õ ö ÷ ø ù ú û ü ý þ ÿ Ā ā Ă ă Ą ą Ć ć Ĉ ĉ Ċ ċ Č č Ď ď Đ đ Ē ē Ĕ ĕ Ė ė Ę ę Ě ě Ĝ ĝ Ğ ğ  $\dot{\mathsf{G}}$   $\mathsf{G}$   $\dot{\mathsf{G}}$   $\mathsf{G}$   $\dot{\mathsf{G}}$   $\dot{\mathsf{H}}$   $\mathsf{h}$   $\mathsf{h}$   $\mathsf{h}$   $\mathsf{h}$   $\mathsf{h}$   $\mathsf{h}$   $\mathsf{h}$   $\mathsf{h}$   $\mathsf{h}$   $\mathsf{h}$   $\mathsf{h}$   $\mathsf{h}$   $\mathsf{h}$   $\mathsf{h}$   $\mathsf{h}$   $\mathsf{h}$   $\mathsf{h}$   $\mathsf{h$ Ś ś Ŝ ŝ Ş ş Š š Ţ ţ Ť ť Ŧ ŧ Ũ ũ Ū ū Ŭ ŭ Ů ů Ű ű Ų ų Ŵ ŵ Ŷ ŷ Ÿ Ź ź Ż ż Ž ž ſ ƒ Ơ ơ Ư ư ǰ Ǻ ǻ Ǽ ǽ Ǿ ǿ Ș ș ȷ ' ˆ ˇ ˘ ˙ ˚ ˛ ˜ ˝ ˳ ̀ ́ ̃ ̉ ̏ ̣ ΄ ΅ Ά · Έ Ή Ί Ό Ύ Ώ ΐ Α Β Γ Δ Ε Ζ Η Θ Ι Κ Λ Μ Ν Ξ Ο Π Ρ Σ Τ Υ Φ Χ Ψ Ω Ϊ Ϋ ά έ ή ί ΰ α β γ δ ε ζ η θ ι κ λ μ ν ξ ο π ρ ς σ τ υ φ χ ψ ω ϊ ϋ ό ύ ώ ϑ ϒ ϖ Ѐ Ё Ђ Ѓ Є Ѕ І Ї Ј Љ Њ Ћ Ќ Ѝ Ў Џ А Б В Г Д Е Ж З И Й К Л М Н О П Р С Т У Ф Х Ц Ч Ш Щ Ъ Ы Ь Э Ю Я а б в г д е ж з и й к л м н о п р с т у ф х ц ч ш щ ъ ы ь э ю я ѐ ё ђ ѓ є ѕ і ї ј љ њ ћ ќ ѝ ў џ Ѡ ѡ Ѣ ѣ Ѥ ѥ Ѧ ѧ Ѩ ѩ Ѫ ѫ Ѭ ѭ Ѯ ѯ Ѱ ѱ Ѳ ѳ Ѵ ѵ Ѷ ѷ Ѹ ѹ Ѻ ѻ Ѽ ѽ Ѿ ѿ Ҁ ҁ ҂҃҃҄҅ ҆ ҂ ҉ Ѯ ҈ ҉ ҋ ҋ Ҍ ҍ Ҏ ҏ Ґ ґ Ғ ғ Ҕ ҕ Җ җ Ҙ ҙ Қ қ Ҝ ҝ Ҟ ҟ ҡ ҡ Ң ӊ Ҥ ҥ Ҧ ҧ Ҩ ҩ Ҫ ҫ Ҭ ҭ Ү ү Ұ ұ Ҳ ҳ Ҵ ҵ ҷ ҷ Ҹ ҹ Һ һ Ҽ ҽ Ҿ ҿ Ӏ Ӂ ӂ Ӄ ӄ Ӆ ӆ Ӈ ӈ Ӊ ӊ Ӌ ӌ Ӎ ӎ ӏ Ӑ ӑ Ӓ ӓ Ӕ ӕ Ӗ ӗ Ә ә Ӛ ӛ Ӝ ӝ Ӟ ӟ Ӡ ӡ Ӣ ӣ Ӥ ӥ Ӧ ӧ Ө ө Ӫ ӫ Ӭ ӭ Ӯ ӯ Ӱ ӱ Ӳ ӳ Ӵ ӵ Ӷ ӷ Ӹ ӹ Ӻ ӻ Ӽ ӽ Ӿ ӿ Ԁ ԁ Ԃ ԃ Ԅ ԅ Ԇ ԇ Ԉ ԉ Ԋ ԋ Ԍ ԍ Ԏ ԏ Ԑ ԑ Ԓ ԓ Ḁ ḁ Ḿ ḿ Ẁ ẁ Ẃ ẃ Ẅ ẅ Ạ ạ Ả ả Ấ ấ Ầ ầ Ẩ ẩ Ẫ  $\hat{\mathbf{a}}$   $\hat{\mathbf{a}}$   $\hat{\mathbf{a}}$   $\hat{\mathbf{a}}$   $\hat{\mathbf{a}}$   $\hat{\mathbf{a}}$   $\hat{\mathbf{a}}$   $\hat{\mathbf{a}}$   $\hat{\mathbf{b}}$   $\hat{\mathbf{c}}$   $\hat{\mathbf{c}}$   $\hat{\mathbf{c}}$   $\hat{\mathbf{c}}$   $\hat{\mathbf{c}}$   $\hat{\mathbf{c}}$   $\hat{\mathbf{c}}$   $\hat{\mathbf{c}}$   $\hat{\mathbf{c}}$   $\hat{\mathbf{c}}$   $\hat{\mathbf{c}}$  ỡ Ợ ợ Ụ ụ Ủ ủ Ứ ứ Ừ ừ Ử ử Ữ ữ Ự ự Ỳ ỳ Ỵ ỵ Ỷ ỷ Ỹ ỹ Ὅ – — ― ‗ ' ' ' ' " " " † ‡ • ‥ … ‰ ′ ″ ‹ › ‼ ⁄ ⁴ ⁿ ₣ ₤ ₧ ₫ € ℅ ℓ № ™ ℮ ⅛ ⅜ ⅝ ⅞ ∂ ∏ ∑ − √ ∞ ∫ ≠ ≤ ≥ ◊ fi fl ffi ffl

#### 531 Supported languages in Roboto and RobotoCondensed

The following languages are fully or partly supported in Roboto and RobotoCondensed fonts:

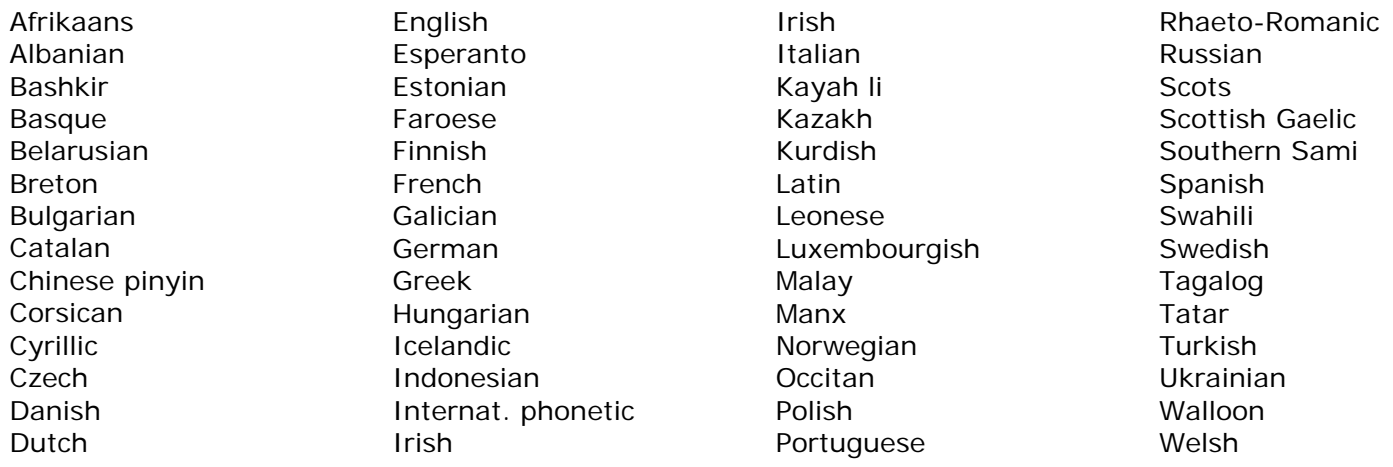

#### <span id="page-16-1"></span> $5.4$ Hebrew language

Hebrew is not supported in the MXC global language, but Hebrew is supported in the MXCSIGN:

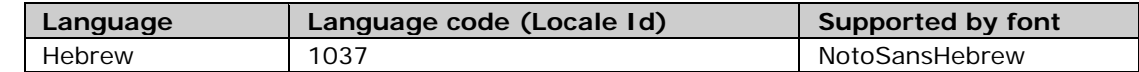

To use Hebrew, the Hebrew language has to be specified in the Object tags or in a TextBox in the template.

### <span id="page-17-0"></span>6 Grey Colors

#### <span id="page-17-1"></span>Color format 6.1

The name sign support 16 levels of grey colors. The color format used is 0xAARRGGBB.

AA – 8bit Alpha channel.

RR – 8bit Red channel.

GG – 8bit Green channel.

BB – 8bit Blue channel

Any color selected that do not support native colors will be converted to nearest grey and dithered. The JSON only accepts the Hex [A,R,G,B] and Decimal formats.

#### <span id="page-17-2"></span>Native colors supported 6.2

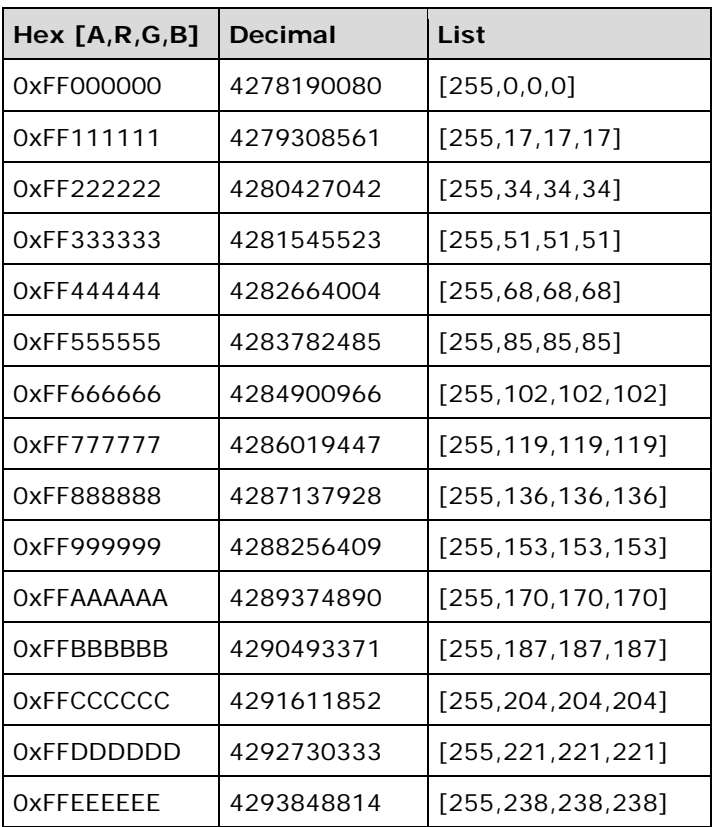

## <span id="page-18-0"></span>7 Name Sign Specifications

The MXCSIGN has the following specifications:

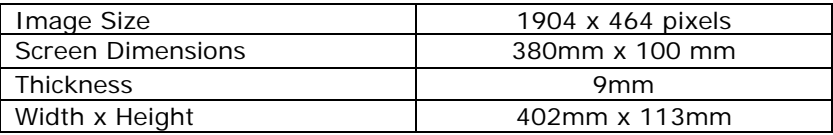

The positions and size of an item are specified in pixels. The position of an item is counted from upper left corner of the display.

Font sizes are specified in pt.

### **United States, Canada, Latin**

**America, Caribbean:**  Shure Incorporated 5800 West Touhy Avenue Niles, IL 60714 -4608 USA

Phone: +1 847 600 2000 Fax: +1 847 600 1212 (USA) Fax: +1 847 600 6446 Email: info@shure.com

### **Europe, Middle East, Africa:**

Shure Europe Gmbh Jakob -Dieffenbacher -Str. 12 75031 Eppingen Germany

Phone: +49 (0) 7262-9249-100 Fax: +49 (0) 7262 -9249 -114 Email: info@shure.de

### **Asia, Pacific:**

Shure Asia Limited 22/F, 625 King's Road North Point, Island East, Hong Kong

Phone: (+852) 2893 -4290 Fax: (+852) 2893 -4055 Email: info@shure.com.hk